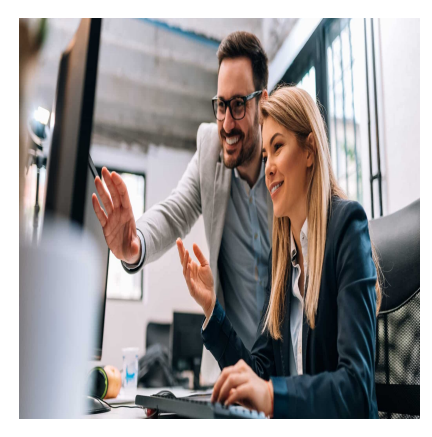

# Microsoft Power BI Data Analyst (PL-300)

## **Description**

This **Microsoft Power BI Data Analyst (PL-300) course** covers various methods and best practices in line with business and technical requirements for modeling, visualizing, and analyzing data with Power BI. This training demonstrates how to access and process data from various data sources, including both relational and nonrelational sources. Finally, this Microsoft Power BI Data Analyst (PL-300) course also presents how to manage and deploy reports and dashboards for content sharing and distribution.

#### **Course Content Module 1: Discover data analysis**

- Overview of data analysis
- Roles in data
- Tasks of a data analyst

## **Module 2: Get started building with Power BI**

- Use Power BI
- Building blocks of Power BI
- Tour and use the Power BI service

## **Module 3: Get data in Power BI**

- Get data from files
- Get data from relational data sources
- Get data from a NoSQL database
- Get data from online services
- Select a storage mode
- Get data from Azure Analysis Services
- Fix performance issues
- Resolve data import errors

## **Module 4: Clean, transform, and load data in Power BI**

- Shape the initial data
- Simplify the data structure
- Evaluate and change column data types
- Combine multiple tables into a single table
- Profile data in Power BI
- Use Advanced Editor to modify M code

#### **Module 5: Design a data model in Power BI**

- Work with tables
- Create a date table
- Work with dimensions
- Define data granularity
- Work with relationships and cardinality
- Resolve modeling challenges

## **Module 6: Introduction to creating measures using DAX in Power BI**

- Introduction to DAX
- Understand context
- Use the Calculate function
- Use relationships effectively
- Create semi-additive measures
- Work with time intelligence

## **Module 7: Optimize a model for performance in Power BI**

- Introduction to performance optimization
- Review performance of measures, relationships, and visuals
- Use variables to improve performance and troubleshooting
- Reduce cardinalitv
- Optimize DirectQuery models with table level storage
- Create and manage aggregations

## **Module 8: Work with Power BI visuals**

- Introduction to work with Power BI visuals
- Add visualization items to reports
- Choose an effective visualization
- Format and configure visualizations
- Import a custom visual
- Add an R or Python visual
- Work with key performance indicators

#### **Module 9: Create a data-driven story with Power BI reports**

- Introduction to create a data-driven story with Power BI reports
- Design a report layout
- Add buttons, bookmarks, and selections
- Design report navigation
- Use basic interactions
- Use advanced interactions and drill through
- Configure conditional formatting
- Apply slicing, filtering, and sorting
- Publish and export reports
- Comment on reports
- Tune report performance
- Optimize reports for mobile use

#### **Module 10: Create dashboards in Power BI**

- Introduction to dashboards
- Configure data alerts
- Explore data by asking questions
- Add a dashboard theme
- Pin a live report page to a dashboard
- Configure a real-time dashboard
- Configure data classification
- Set mobile view

## **Module 11: Perform analytics in Power BI**

- Introduction to analytics
- Explore statistical summary
- Identify outliers with Power BI visuals
- Group and bin data for analysis
- Apply clustering techniques
- Conduct time series analysis
- Use the Analyze feature
- Use advanced analytics custom visuals
- Review Quick insights
- Apply AI Insights

## **Module 12: Work with AI visuals in Power BI**

- Introduction to working with AI visuals
- Use the Q&A visual
- Find important factors with the Key influencers visual
- Use the Decomposition Tree visual to break down a measure

#### **Module 13: Create and manage workspaces in Power BI**

- Distribute a report or dashboard
- Monitor usage and performance
- Recommend a development life cycle strategy
- Troubleshoot data by viewing its lineage
- Configure data protection

#### **Module 14: Manage datasets in Power BI**

- Create dynamic reports with parameters
- Create what-if parameters
- Use a Power BI gateway to connect to on-premises data sources
- Configure a dataset scheduled refresh
- Configure incremental refresh settings
- Manage and promote datasets
- Troubleshoot service connectivity
- Boost performance with query caching (Premium)

#### **Module 15: Implement row-level security**

- Configure row-level security with the static method
- Configure row-level security with the dynamic method

#### **Lab / Exercises**

• Microsoft Official Labs

#### **Documentation**

Access to Microsoft Learn (online learning content)

## **Exam**

- This course prepares you to the **PL-300: Microsoft Power BI Data Analyst** exam
- If you wish to take this exam, please select it when you add the course to your basket

## **Participant profiles**

- Data Analysts
- Data professionals and decision support professionals who wish to learn how to accurately perform data analysis using Power BI.
- Anyone involved in developing reports that visualize data from data platform technologies existing both in the cloud and on-premises

#### **Prerequisites**

- Understanding core data concepts
- Knowledge of working with relational data in the cloud
- Knowledge of working with non-relational data in the cloud
- Knowledge of data analysis and visualization concepts

## **Objectives**

- Prepare the data
- Model the data
- Visualize and analyze the data
- Deploy and maintain assets

## **Description**

Microsoft Power BI Data Analyst (PL-300) **Niveau** Intermédiaire **Classroom Registration Price (CHF)**

2500 **Virtual Classroom Registration Price (CHF)** 2350 **Duration (in Days)** 3 **Reference** PL-300T00